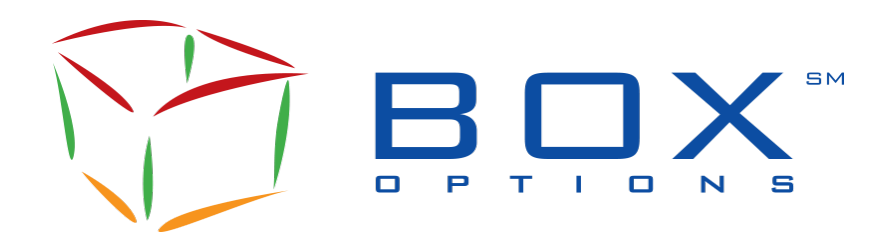

**Informational Circular 1C-2023-01** 

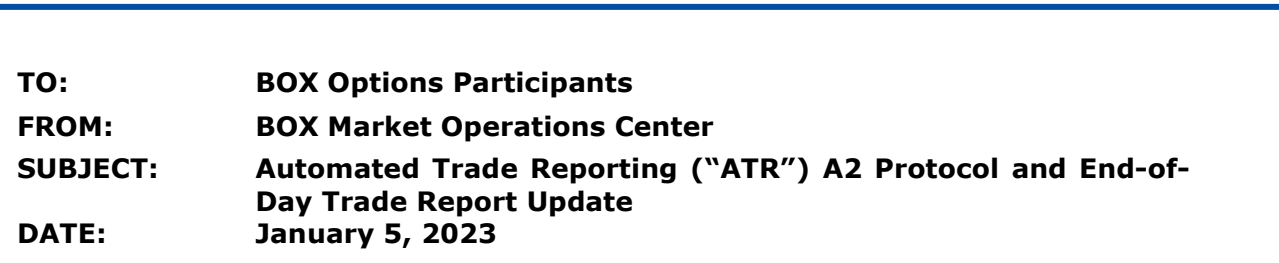

Effective **Monday, January 16, 2023**, BOX Options Market LLC ("BOX") is making the following changes:

- 1. Display the Counterpart Executing Firm ID in the ATR A2 Protocol
- 2. Include new field "*CounterpartFirmId*" in the End-of-Day Trade Report

## **1. Counterpart Executing Firm ID in ATR A2 Protocol**

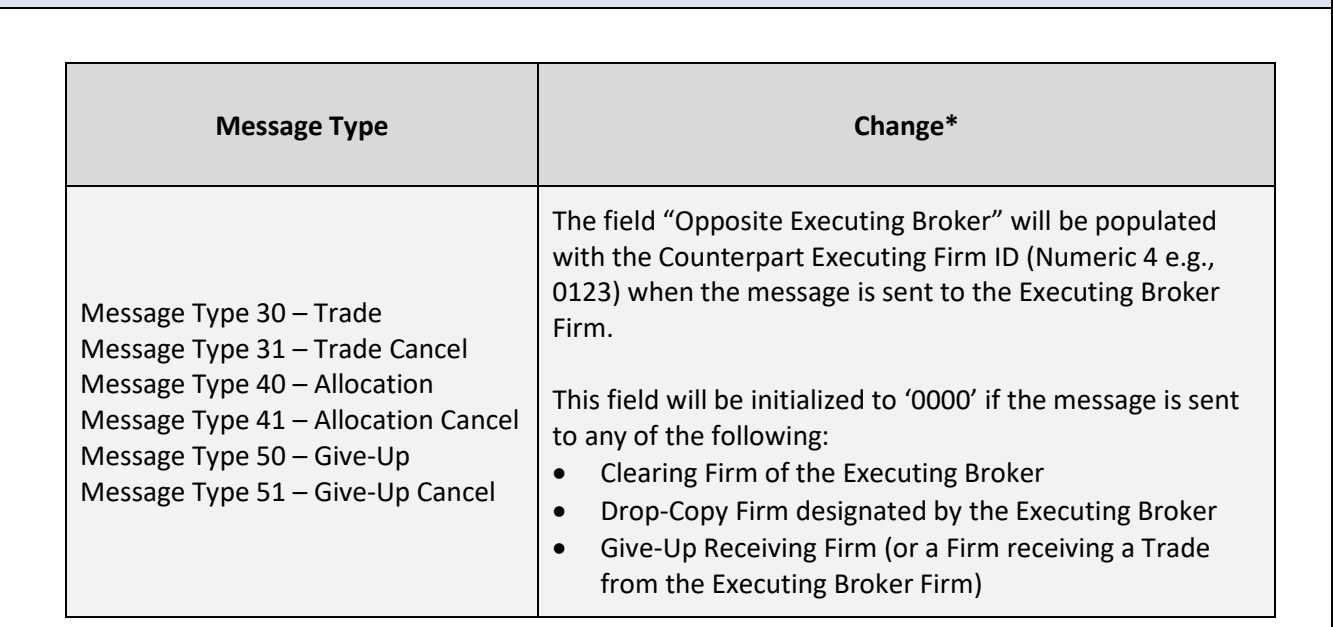

\*This change is only available in the ATR A2 Protocol and not available in the Legacy A0 and A1 protocol versions

Please refer to the updated specification ATR-BX-001E BOX SOLA ATR Specifications v4.1 document available on the **BOX** [Website.](https://boxoptions.com/technology/trading-interface-specifications/)

## **2. Counterpart Executing Firm ID in End-of-Day Trade Report**

New column "*CounterpartFirmId*" will be added at the end of the End-of-Day Trade Report (*Trades\_ FIRMID\_YYYYMMDD.csv*) file and will be populated with the Opposite Executing Firm ID.

To receive the updated layout of the *Trades\_ FIRMID\_YYYYMMDD.csv* file, please contact the Market Operations Center.

## **ISV Test Environment**

Participants who wish to test for these changes must contact the Market Operations Center to be set up in a testing session within the BOX ISV test environment.

## **Contact**

Please contact the Market Operations Center at (866) 768-8845 or by e-mail at [BOXMOC@boxoptions.com](mailto:BOXMOC@boxoptions.com) should you require additional information.